# **SIMPLE**

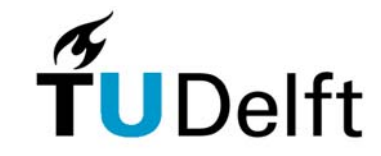

## **Exercise simple:How to square log readings and determination of net thickness.**

### **Objectives:**

- - Getting acquainted with the relations between FDC-CNL logs, porosity and shaliness of sandstone and shales.
- In this case porosity determination is an important objective. A comparable evaluation can be made for:
	- . water-influx tests from roof rock of coal seams and ore bodies.
	- . determination of the vertical lithology in fresh water reservoirs.

## **Well SIMPLE-6**

### **Reservoir characteristics:**

- The formation is an unconsolidated sandstone.
- -Matrix densities measured on the core: approximately 2.65 g/cc.
- -Formation temperature: 58°C.
- -Qv-values measured on the core are approx. 0.04 meq/ml PV.
- -Formation water salinity  $= 85000$  ppm NaCl.
- m = 1.6

## **Mud characteristics**

- -Rmf =  $0.055$  Ohm.m at  $58^{\circ}$ C, thus 73000 ppm
- The RLLd does not have to be corrected for borehole and invasion effects.

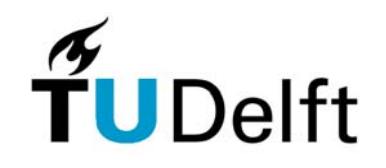

#### **SIMPLE Questions:**

- Finish table 1 down to 1265 m (square Density and Neutron only).
- Plot the layers in a Density-Neutron cross plot.
- Determine fluid in the pores (Gas/Oil/Water).
- - Calculate for the gas cap:
	- Net sand thickness,
	- Mean porosity,
	- Mean Sh,
	- Sh-column.
- Determine for each layer in interval 1250 -1265, using FDC-CNL plot:
	- Shaliness,
	- -Total and effective porosity (using wet shale density  $= 2.55$  gr/cc,
		- shale Neutron por = 36 p.u. (porosity units), dry shale density =  $2.65$  gr/cc.)

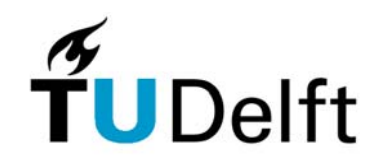

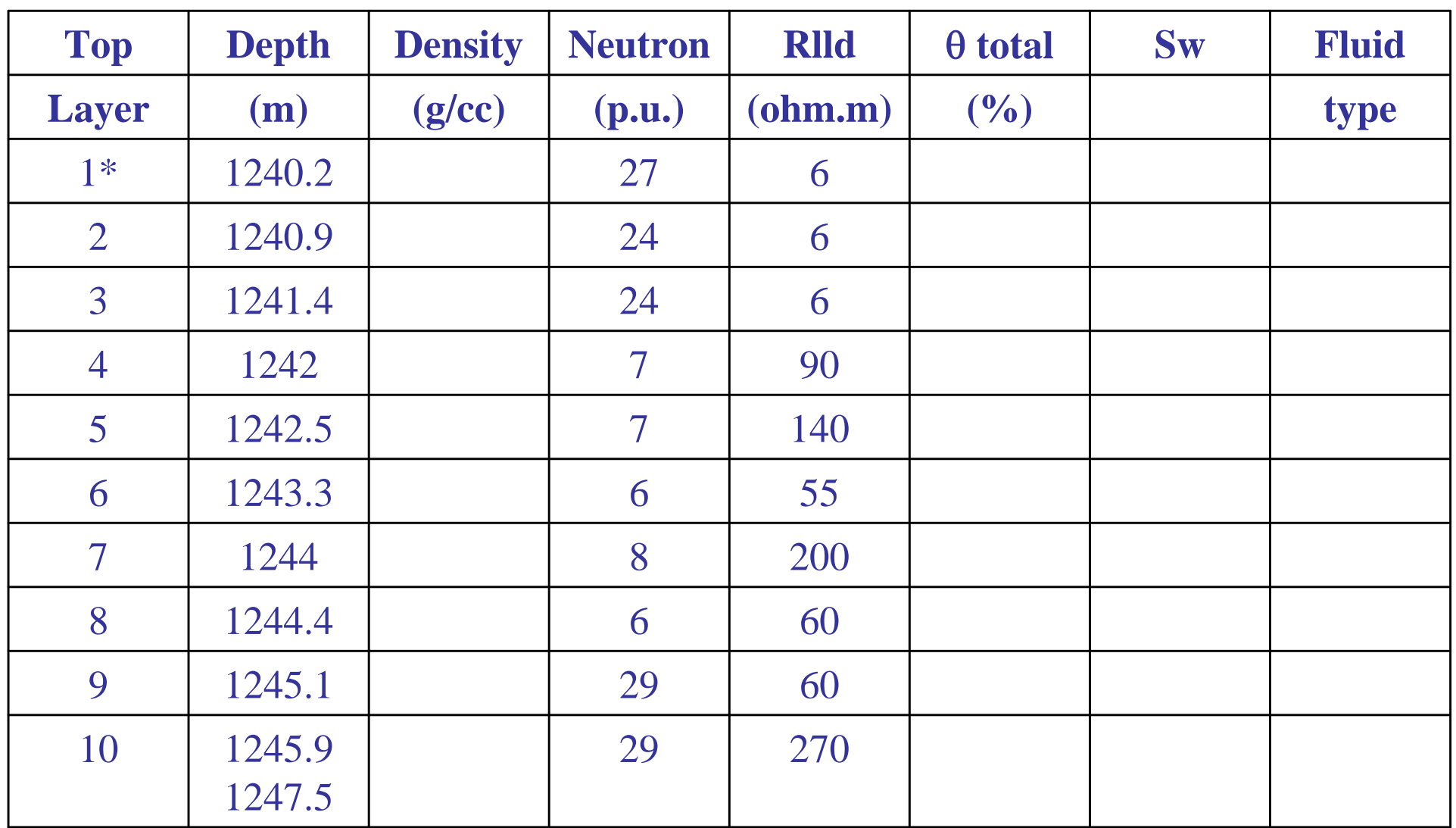

#### **Table 1: Squared and multiplexed log-values**

\* Layer 1 refers to the interval from 1240.2 - 1240.9 m. The depth in this column indicates the top of the layer.

## **Table 2: Gas net count results**

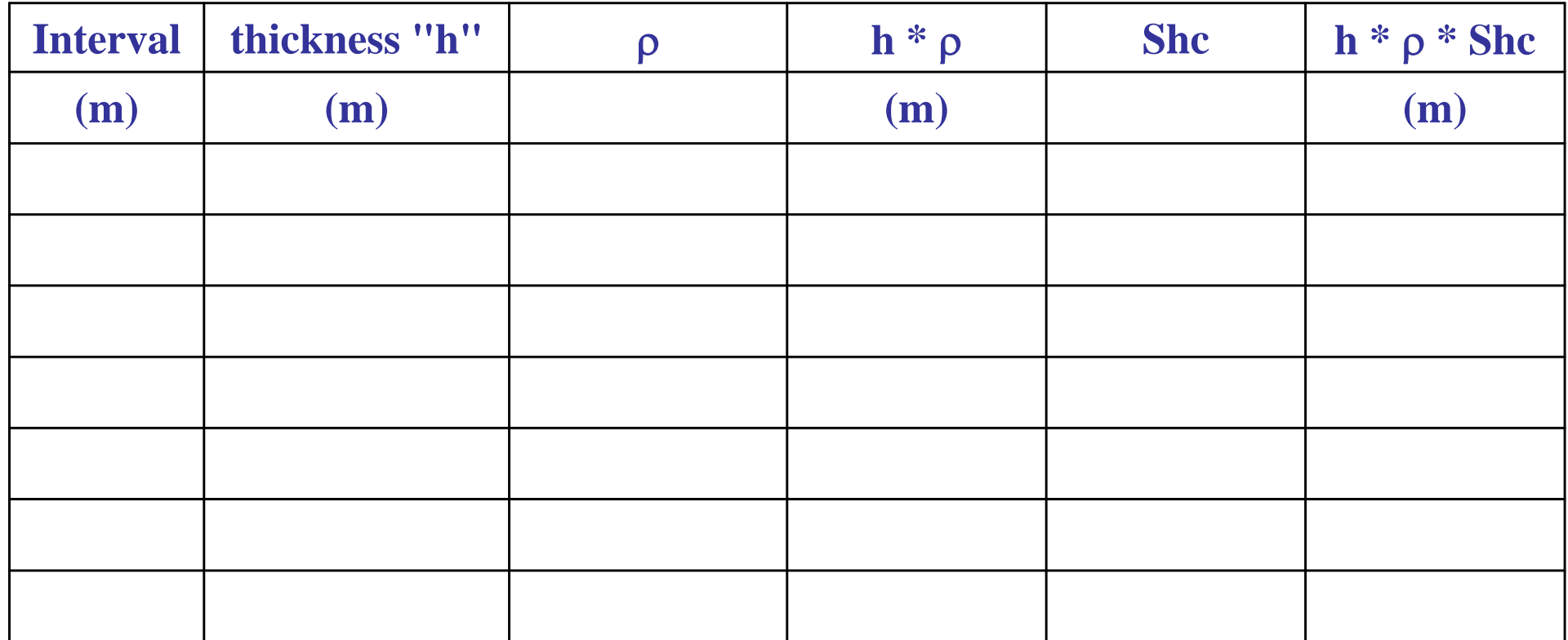

**Mean porosity : ............... Porosity column : ............... Mean Shc : ............... h.c. column : ...............**

- 
- 
- 
- -

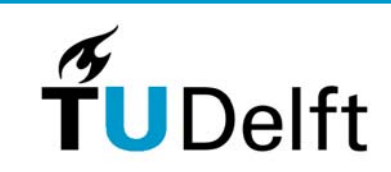

# **Table 3: FDC-CNL porosity and Vsh**

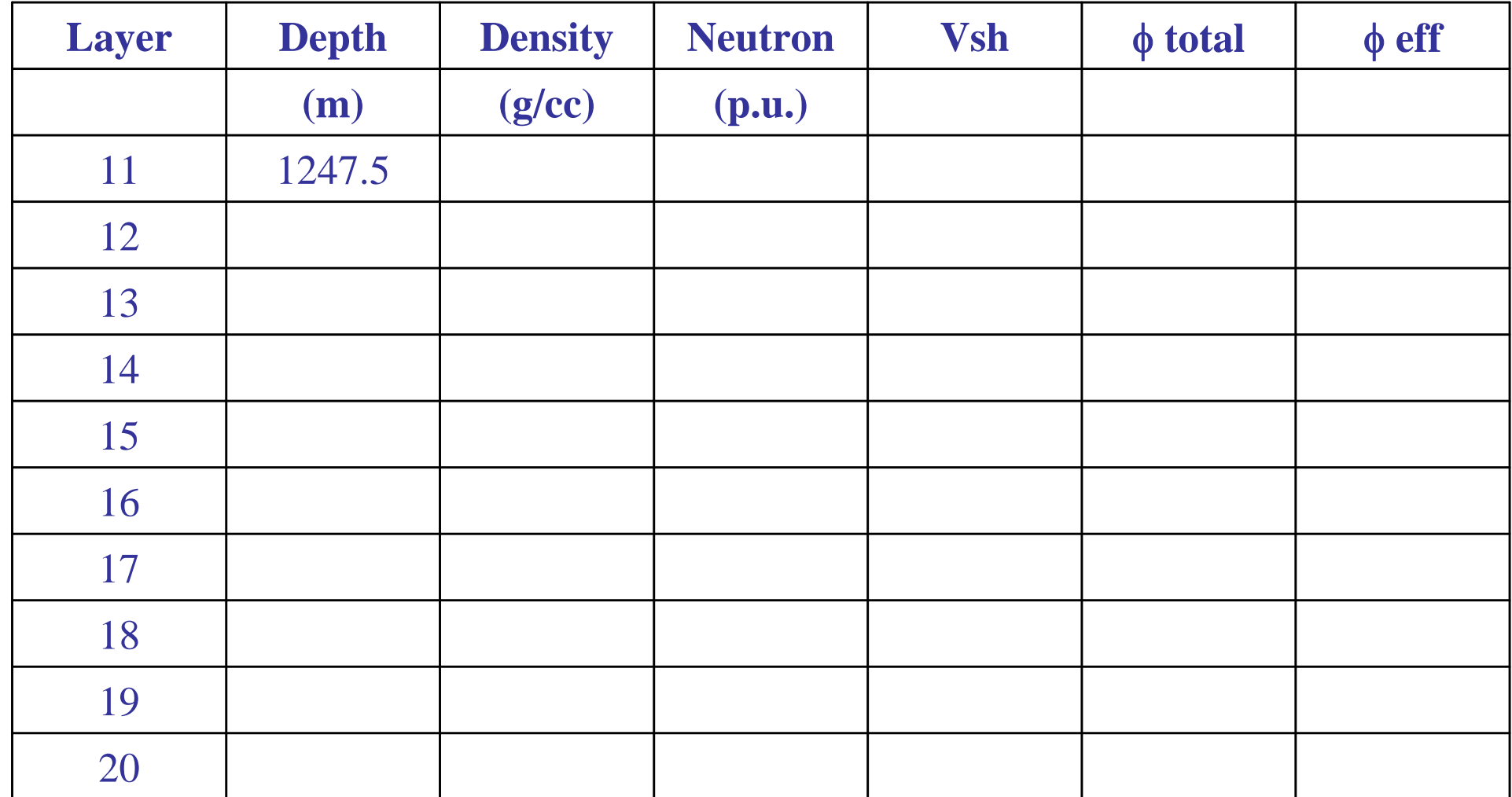

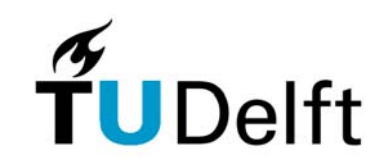

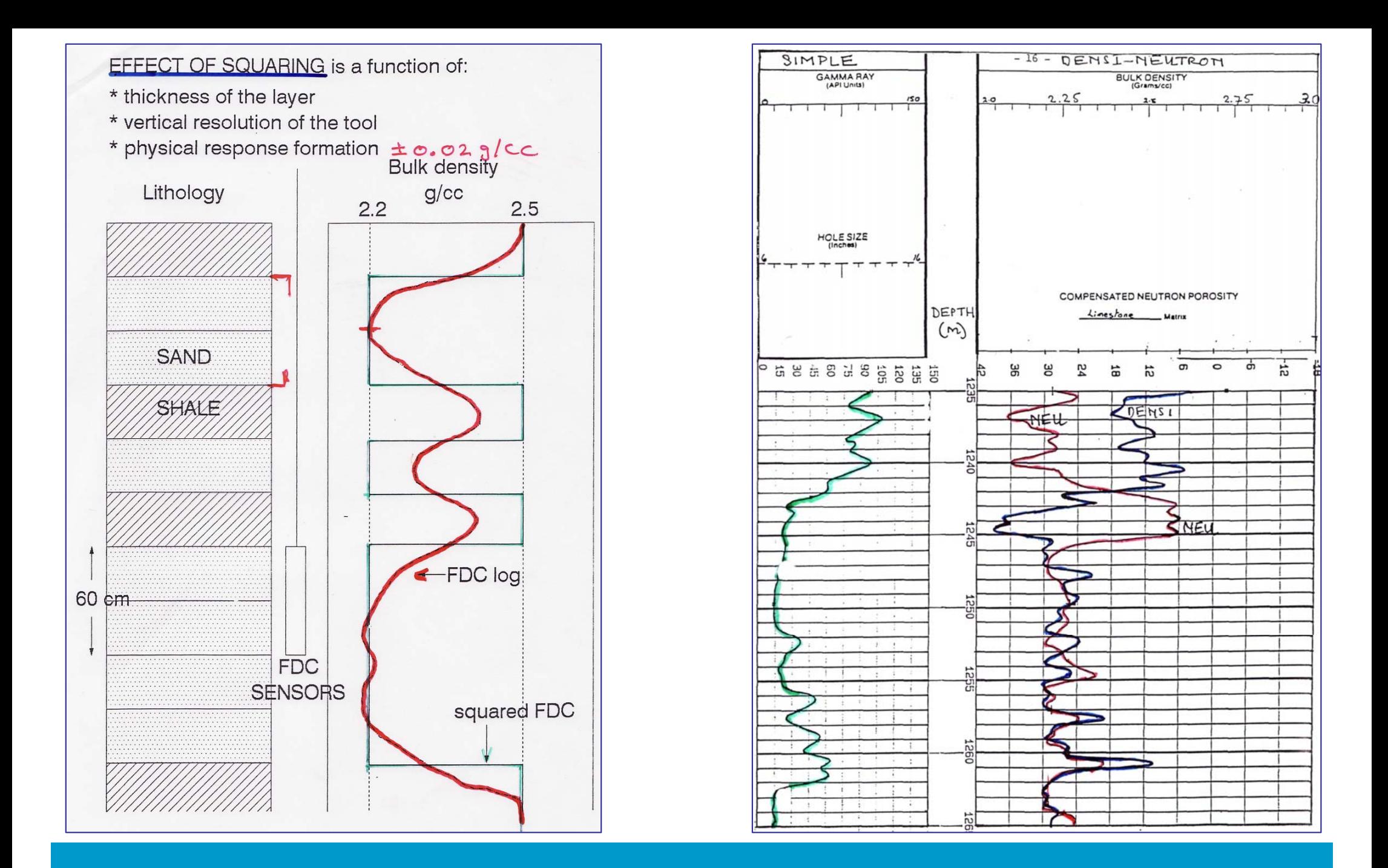

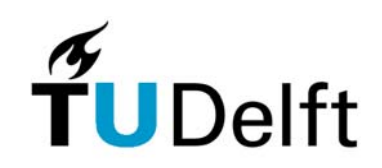

## **FDC-CNL Cross Plot**

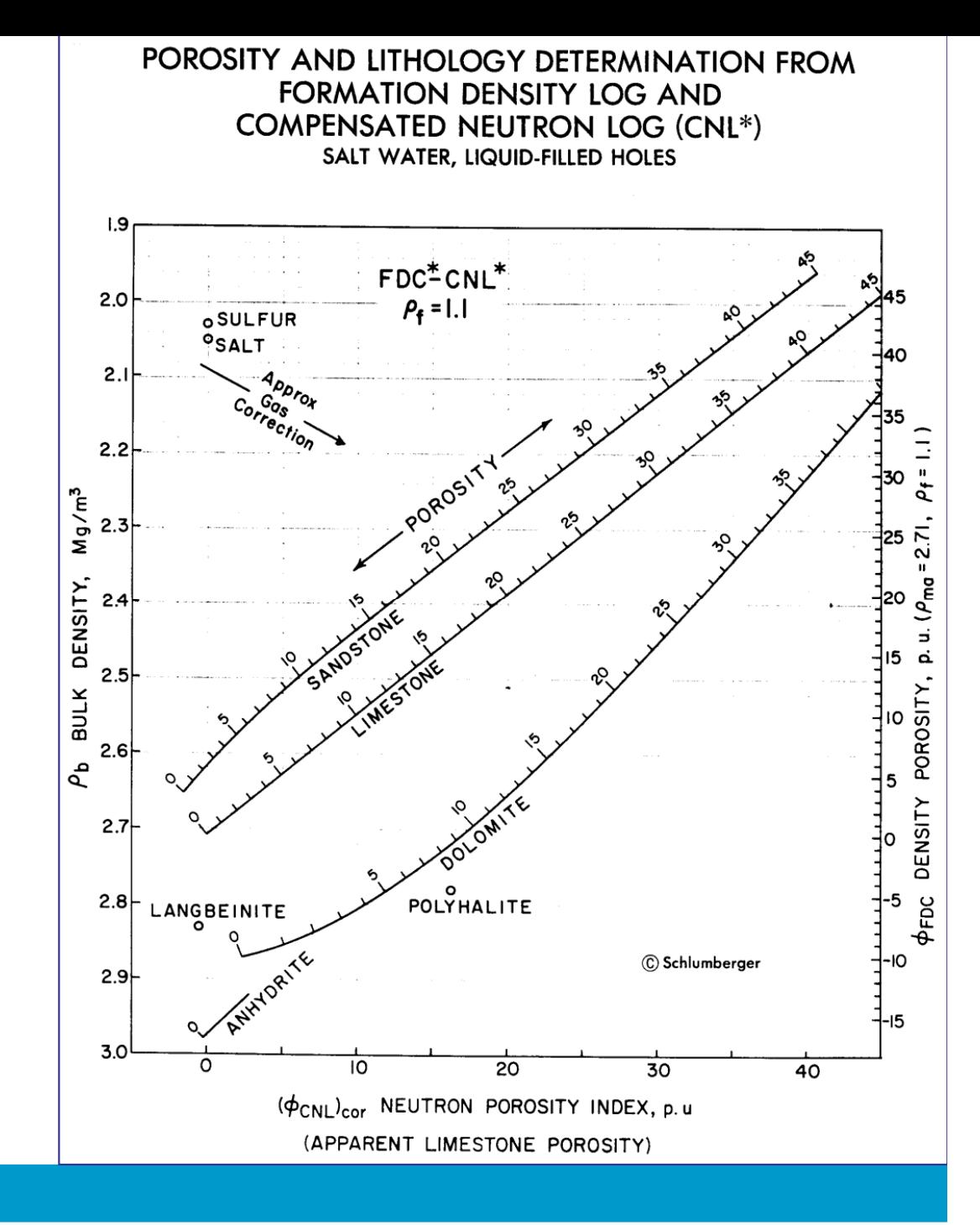

Figure 2: FDC-CNL plot, limestone compensated

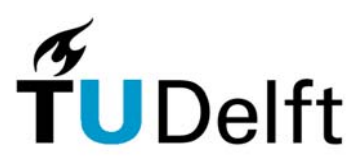

# **ANSWERS**

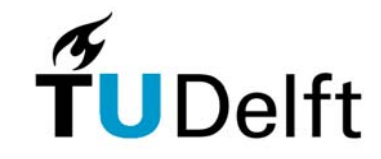

# Squaring logging curves

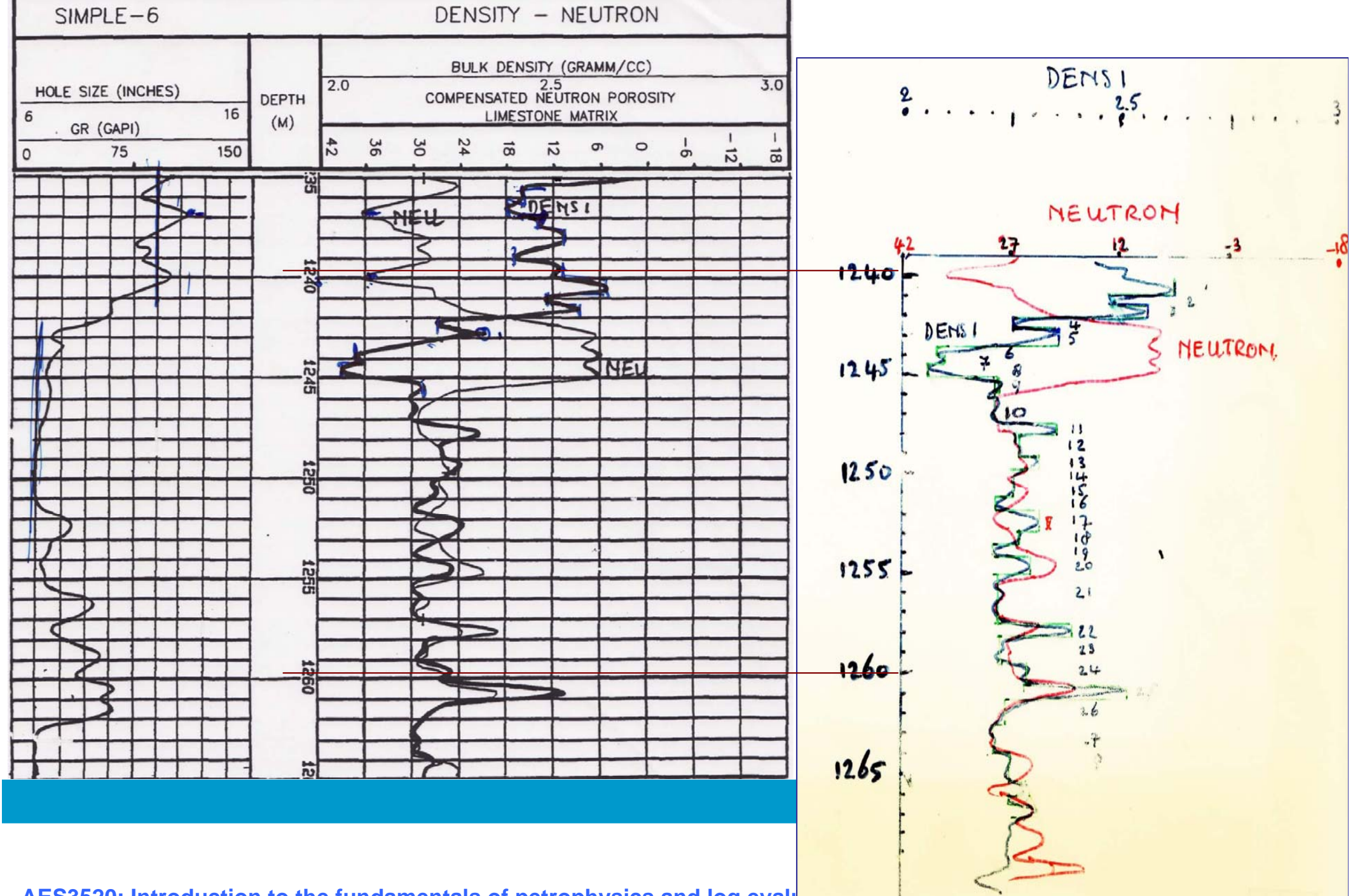

# **Table 1**

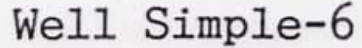

#### Squared and multiplexed log values

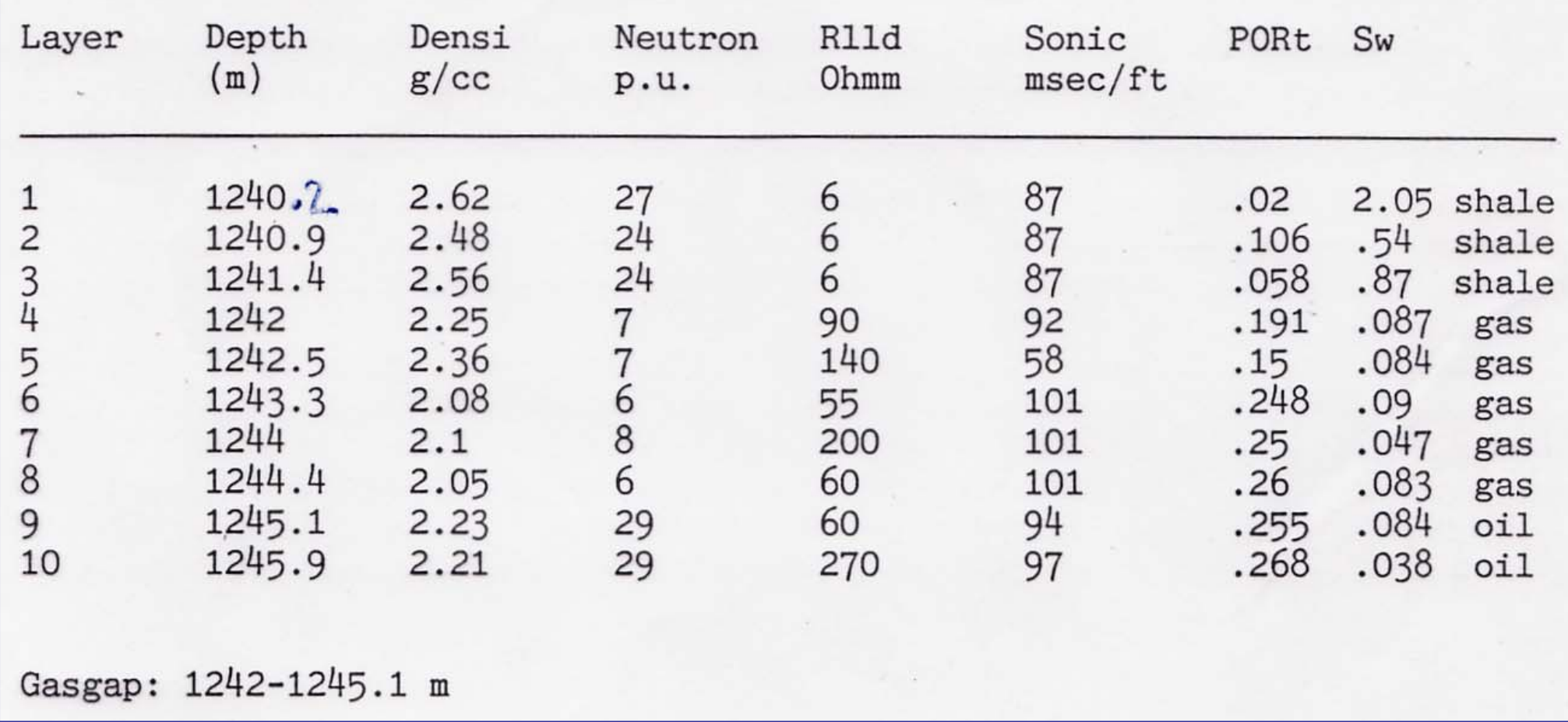

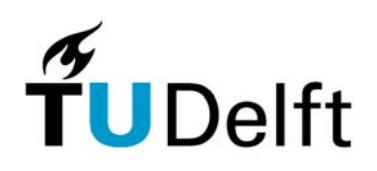

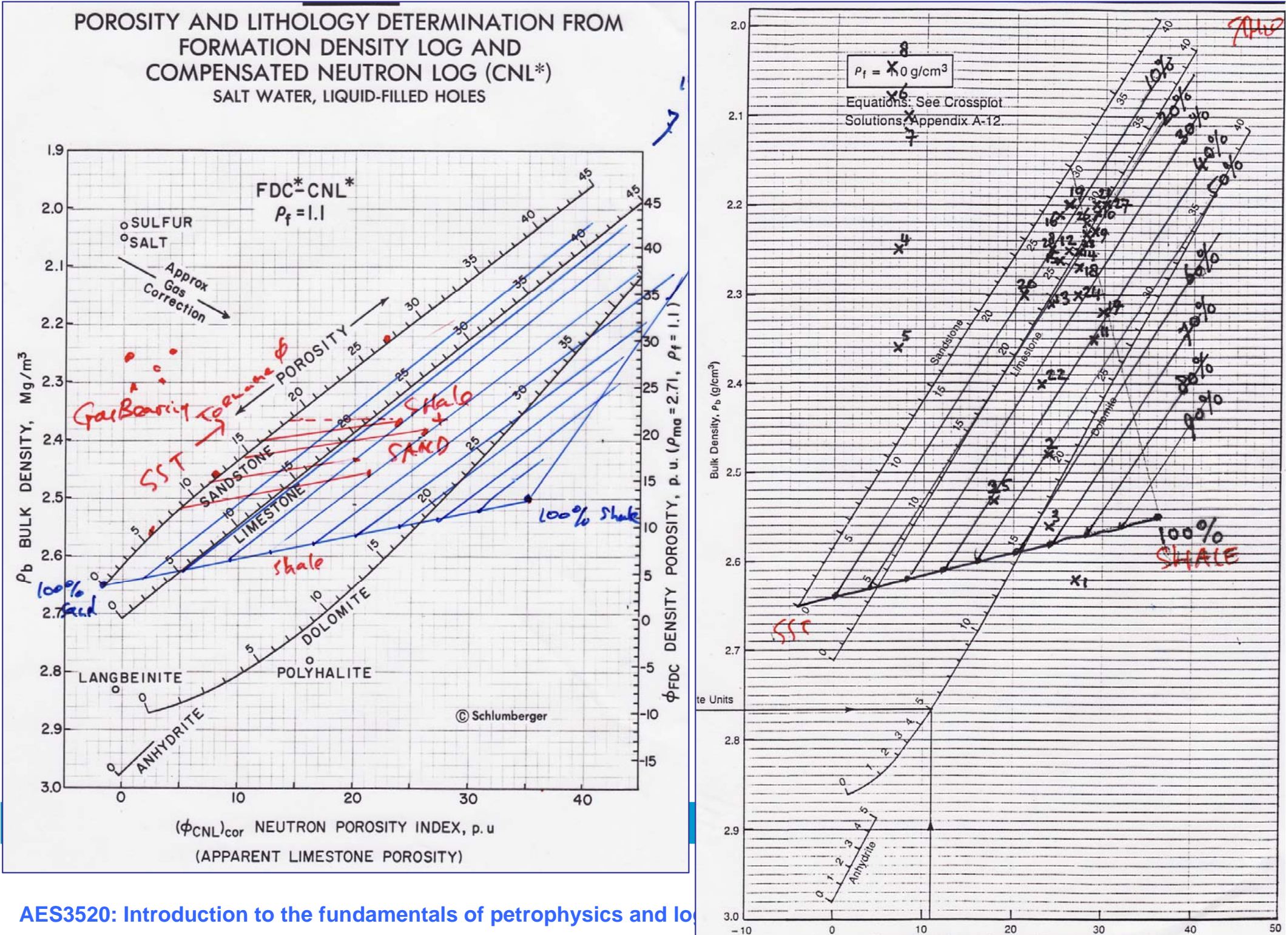

 $\circ$  $10$ 20 30 40 Compensated Neutron Apparent Limestone Porosity (%)

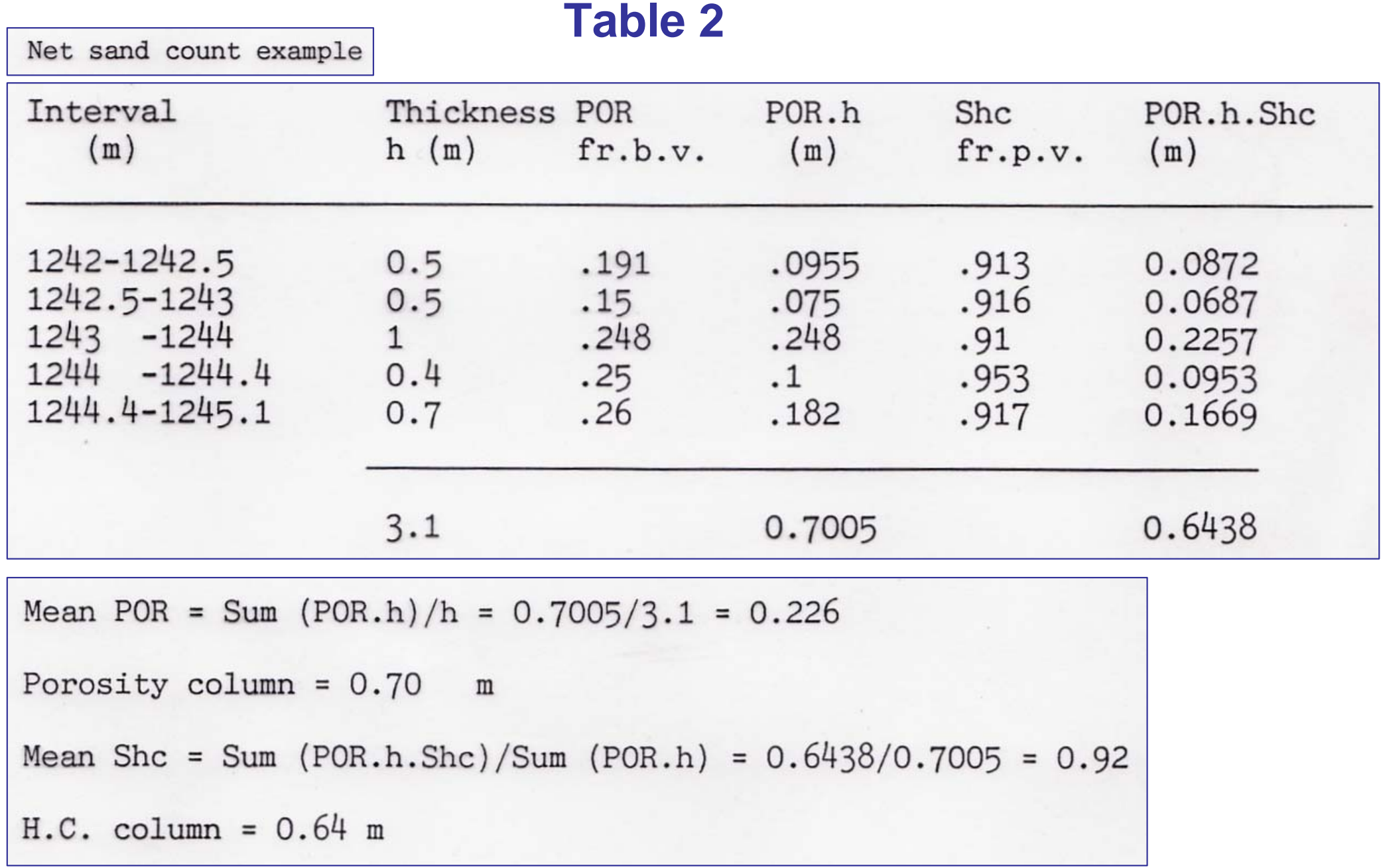

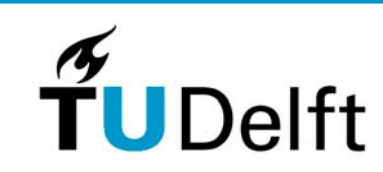

## **Simple: Example by computer (below) and by hand (right)**

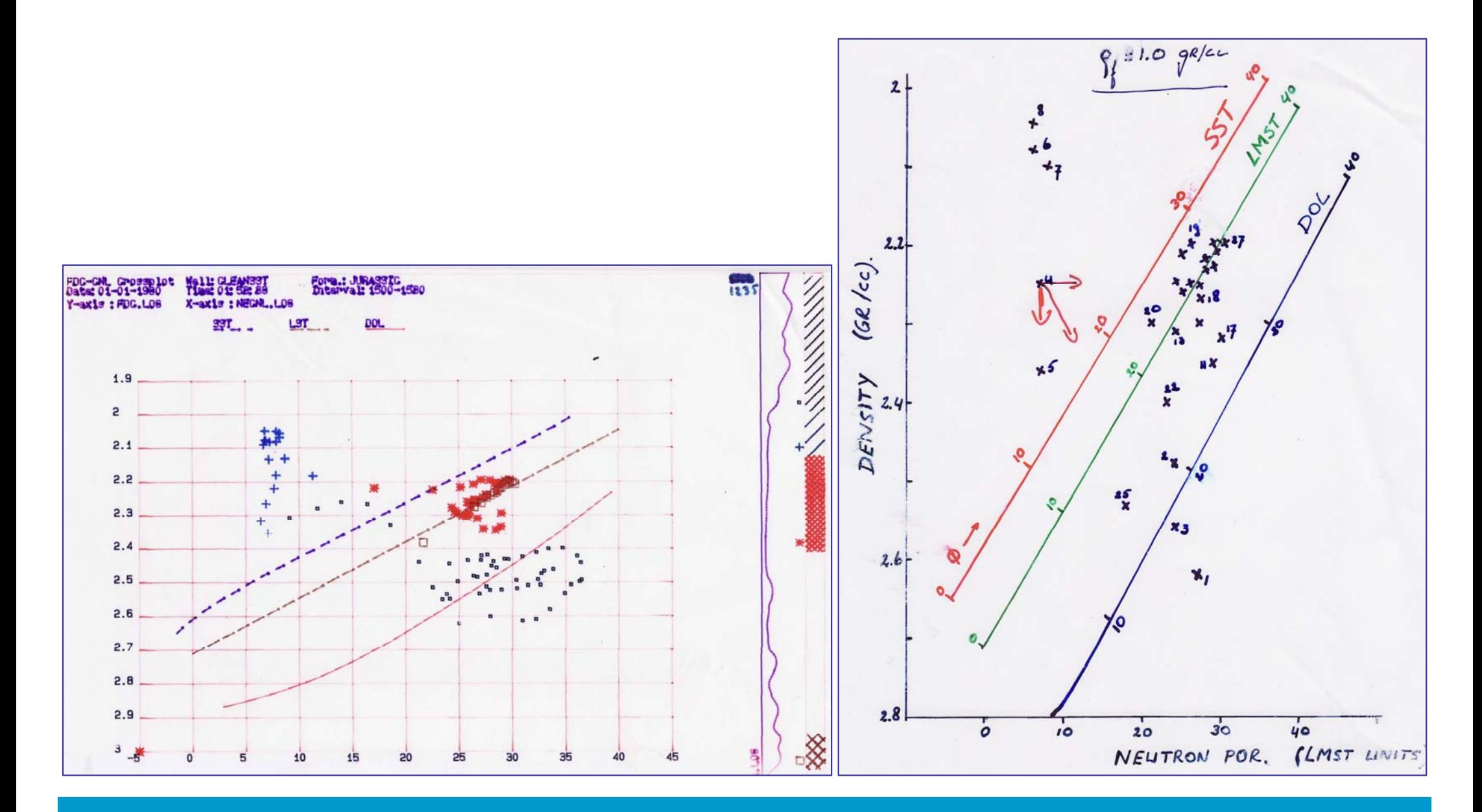

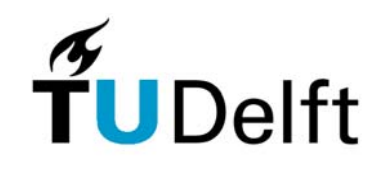

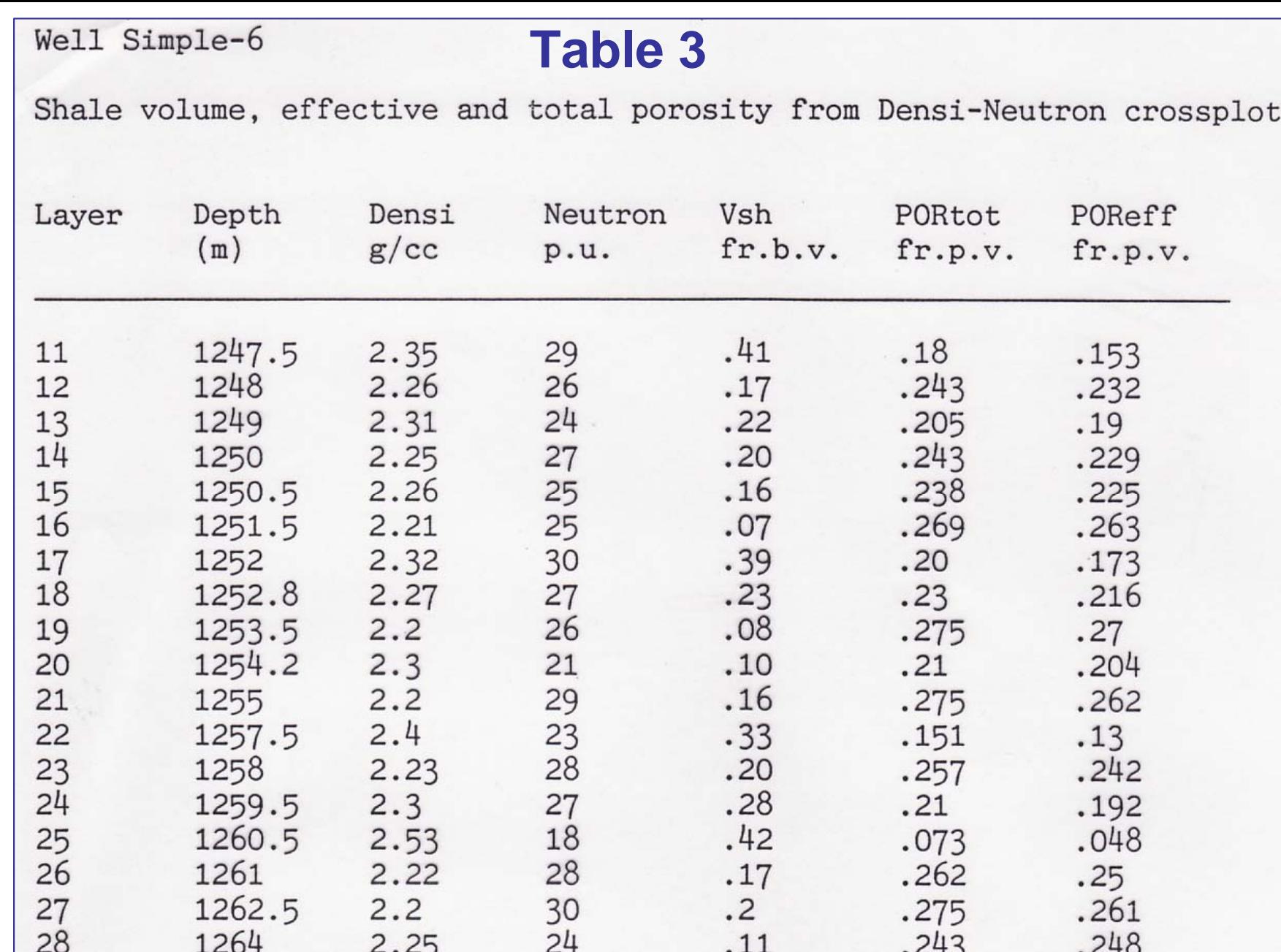

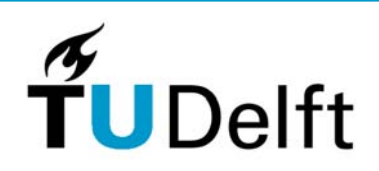

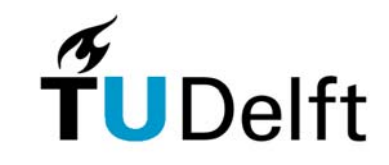

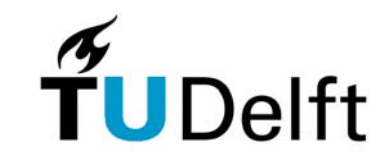